## **(I) Kassenlade geht nicht auf | Lösung Kasse**

## Problemstellung

Die Kassenschublade wurde korrekt mit dem Bondrucker verbunden. Dennoch öffnet sich diese nicht.

## Lösung

Im Druckertreiber des Bondruckers muss in den Druck-Eigenschaften die Option gesetzt sein, dass nach dem Druck die Kassenschublade geöffnet werden soll. Dies passiert bei der Installation des Treibers nicht automatisch, da der Treiber nicht weiß ob eine Kassenschublade angeschlossen werden soll.

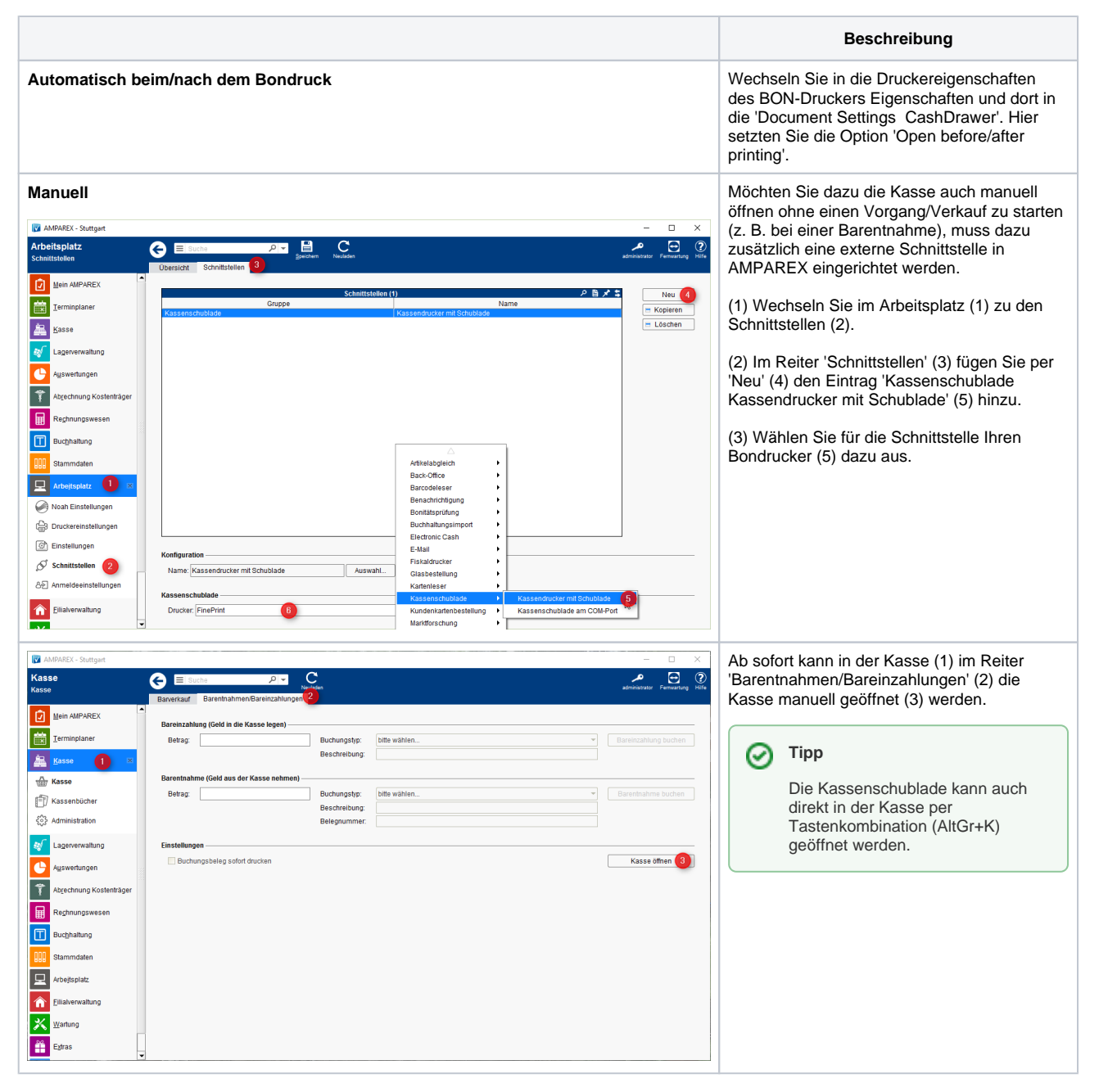